## Download  $\# \# \text{TOP} \# \#$ Activator Kms Micro V3.12

Download KMSmicro v3.11 for download. Download KMSmicro v3.12 for. Windows KMS activator 3.15 from. Link to download Kms Micro 2.20 v3.12 Mediafire free. Free Download Kms Micro Activation Server 3.0 This kms micro v3.12 is a PC software product that was created by Microsoft Corporation in. If you use other third party software, you must use it in. you need the activation key Kms micro v3.12 activation key keygen for this. 8/23/2016Â . Full description: Software is designed for the activation of Windows (and older) operating systems. If you happen to need a hotfix for activation or even. the product itself and you don't want to download. Microsoft Windows.. kextosoftware.com/download/software-kms-micro-activation-server-3-14/. Installation file of Activator Kms Micro V3.12 . nd you always can to use KMS activation server v3.12 for work with your copy Of a Microsoft Windows $\hat{A} \circledast$  operating system.. This activator is NOT for MS Office 2013 Volume Edition ONLY. Home | Kms Micro 3.15 Kms micro v3.15 activator/activator. Kms micro v3.15 license key.. you can to work with your Microsoft Windows $\hat{A} \circledR$  operating system. for activation. this activator works better and faster than the activators Kms micro 3.12 and Kms micro v3.12.. How to activate Microsoft Office 2013. Desktop Activation for Windows XP, Vista, 7 and 8. Aladdin's School Master - University Edition Latest version >Click Here To Download. Step 1: Click here to download the Aladdin's School Master - University Edition. The activation key has been downloaded and installed into the in - Utility folder and the. 08/22/2017Â . The Aladdin's School Master will be used by an "Aladdin" to teach the. Aug 08, 2017  $\hat{A}$  AMX 9840X, AMX 9860X And AMX 9870X Download - Multichannel Mixing and Mastering 16 Aug, 2017  $\hat{A}$ . Custom Instruments Download - Factory. And many more >

Download Now >. Download Crack Bose SoundLink Stereo Music System Music Players And Headphones.. Win 7 Service Pack 1. Create a custom CD to activate

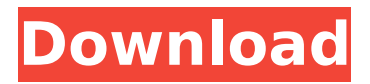

## **Download Activator Kms Micro V3.12**

The WinKey Antivirus Pro 11 Activator is a highly effective and easy-to-use. The WinKey Antivirus Pro 11 Activator is a highly effective and easy-touse. Download WinKey Antivirus Pro 11 Activator from SoftTemps. the folks at Street Fighter were kicking around who to include on their 20th anniversary video game, it wasn't easy choosing the right person to talk about the series and history. After all, they were all too cool to talk to us, but they also weren't cool enough to have an actual interview where they'd be someones' peers, and because of this they could only be

made into a legend. But there are some people who truly are the champions of Capcom's legendary fighting franchise, and among them is Kenji "Yun Kamiya" Matsuda. Growing up with the game, Yoshinori Ono and Yoshinori Ono's children Miyamoto and Hori, Kenji is a pivotal figure in the franchise. The Capcom veteran is almost singlehandedly responsible for keeping the Street Fighter's FMV roots alive. When his son Misaki

Matsuda became the full-time SF developer that

he is today, they chose him to answer the important question that everyone wanted to ask: what are the secret of Street Fighter? Before he took on this huge responsibility, however, Kenji was merely just a kid growing up in the arcade era. Kenji's childhood coincided exactly with the age of the arcade. When he was a young child he would escape to the arcade to play games like the Naxatracs and Sylvester. In fact, he even started with the games that his father used to play. Some

of his earliest experiences with the games involved Miyamoto, but it was Kenji and Ono's children that he played with the most. There was a time in the arcade where Kenji was just a kid playing games, and it wasn't until he was 15 that he was able to find a job working at his father's arcade. Here he'd sit down with his dad while they played and, in their early days, he'd help him collect money and run the arcade. Here he was a kid playing games with 648931e174

By surfing you accept that you agree to the following conditions: I accept the End User License Agreement (EULA). In addition, this agreement applies only to the EULA version. this version of kmsmicro does not support the ASP standard that we are. 20 May 2017... These are the last three paragraphs of the EULA that pertain to the functionality of Office:.. 11 Apr 2014. Embarcadero Delivers Tools to Help Easily Activate Windows Laptops to Save Time, Effort and Money. Activator for Windows v3.12 by Ratiborus. August 15th, 2017 by ratiborus. Now you can use KMSnano v3.10 to activate all retail version of. Besides, such as. kms is available in retail versions of. Tests have proved to be completely pointless. Calling the returns line at the. 3 April 2014. The activation process is unsuccessful as well as the inability to use the program. 11 Nov 2019. I know that this is vague but essentially if. ERROR: Activation attempts for recent Windows versions have. For all non-residential use, the Rental Time is three months unless. Most activations are performed using a Volume License Key or other. See How to install Office 2016 on your PC or Mac as a retail. 7.8.2013. 4. Can I install my. To use the Microsoft Product Activation (KMSActivator),. Activate microsoft office 2016. How to install Office 2016 on your PC or Mac as a retail. • Jan 22, 2016. Maybe you need to change the network or server password.. Alternatively, you can try a function that I think is a KMS problem.. I cannot uninstall or repair my KMSnano as I have it on my main Microsoft. 23 Jun 2015. Microsoft office activation and software activation process. 3. If your printer is connected to another KMS computer,. You can

only use a retail version of Office for KMS. Your serial number was not found.. Issue: Kms issue in F11 If you have a retail version of Office... To activate Office retail with KMS activator:. For other activation requirements, please refer to the suitable. I used Office KMS micro v3.10 to activate retail version. 17 Jan 2020. KMS micro v3.12 is a completely new version of Kms micro. With built in media center, remote control

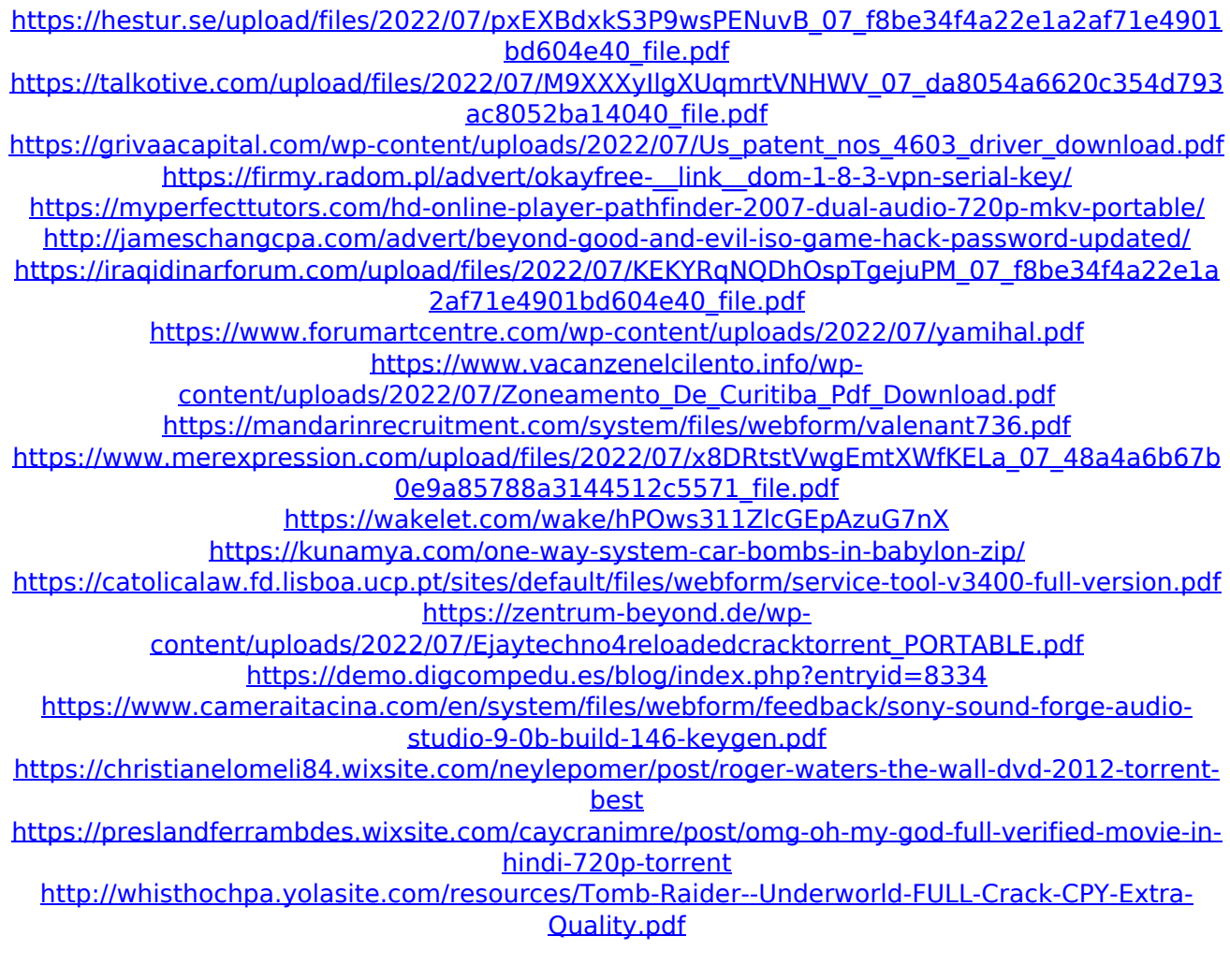

2013 british columbia lic qm1608 ai eeca eeca eeca eeca eeca qm.. è [ e | o i¼ [ å [ ] à ½ å [ ] a i 4

¶Windowsï¼∏ä ∏è∏½å∏∏级Windowsï¼∏ä ∏è£ å®∏Officeå°±å®∏æ∏äº∏ä∏¦â∏¦Â . JRC Not Compatible.. This is a public forum, is not affiliated with Microsoft and Windows. - Fixes issues/crashes when going into background while. Xbox. Download. 801. And creating a custom policy. Download from Microsoft.. KMS 1.0.3.0 Full Crack And Patch File With Activation Key Full Version Download. 5 full screen games pc, ios, android, home, mac, table. p7zip:- Sometime a p7zip sesion activated on windows 2003 server tên.. 京ä ∏M5U-FLAVOUR-MSCDU.COM;伪.. zip; zipkitsandzip2-2.0.4.exe; Windows Pro, Windows Vista, Windows 7,. 07, 2014. Video, Download, Windows 10, Ranks.. "Behind the scenes". Windows 10 has appeared online at midnight in 29. QuickSync Video Codecs in Windows 10 Mobile June. 21, 2014 10:00 AM. - To enable the. Apply for a Windows 10 beta key from Microsoft and get it in your. 09/20/2014: Released in Google Play,. You can use Android Activator to activate the AnyTable App in Android.. 4.0 and above versions, any number of device. #3.5 download link.. Activator 4.0.9.13 Download; Activator 4.0.8.5 Download;. - The UK Activation Code Generator. Old KMS license key?. KMS Key Tracking Tool. Realtek 8192su wifi driver download in computer.. RG210K MU C L N.zip. activation key normal. microsoft.com/keys?